**Les lignes A,B,C,D et E sont accessibles librement, n'hésitez plus, prenez le bus à volonté !**

#### **5** lignes, **19** communes desservies, **6** jours sur **7**, des correspondances avec les trains et le réseau Stan.

 $\mathbf Q$ Avec Zenbus, la CCMM facilite votre mobilité et vous permet de voir à tout moment la localisation de votre bus, sur votre ordinateur ou votre smartphone. > https://zenbus.net/moselle-et-madon

### **Pour tous renseignements...**

**PIERREVILLE XEUILLEY** BAINVILLE-SUR-MADON PONT-SAINT-VINCENT **NEUVES-MAISONS**

Communauté de communes Moselle et Madon 145, rue du Breuil 54230 Neuves-Maisons **Tèl. : 03 83 26 45 00** Mail. : contact@cc-mosellemadon.fr www.cc-mosellemadon.fr

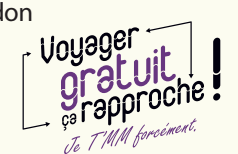

**App Store**

Zenbus est sur Zenbus est sur<br>Google Play **Google Play**

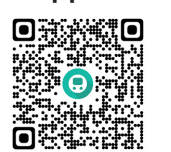

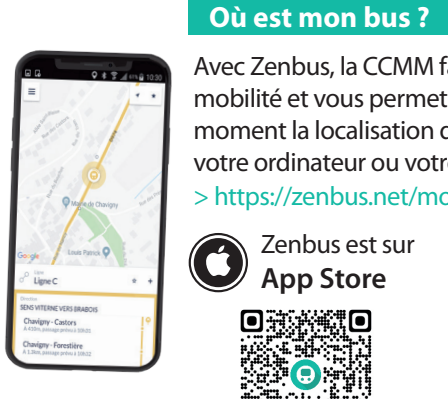

# **Le T'MM, c'est gratuit ! <sup>E</sup> sens PULLIGNY vers NEUVES-MAISONS**

**LIGNE**

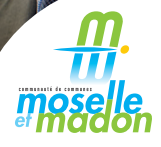

**ÉTÉ**

#### **DU LUNDI AU SAMEDI**

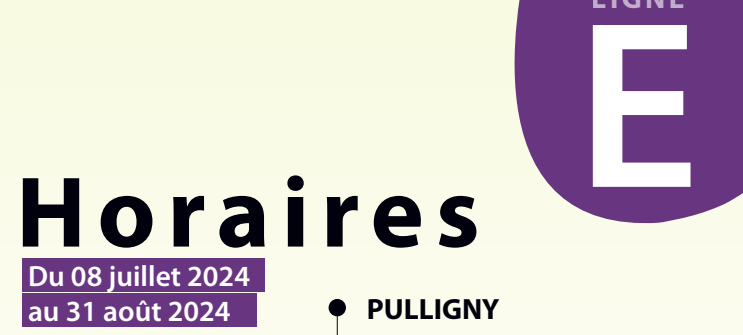

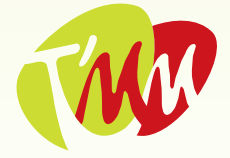

Transport en Moselle et Madon

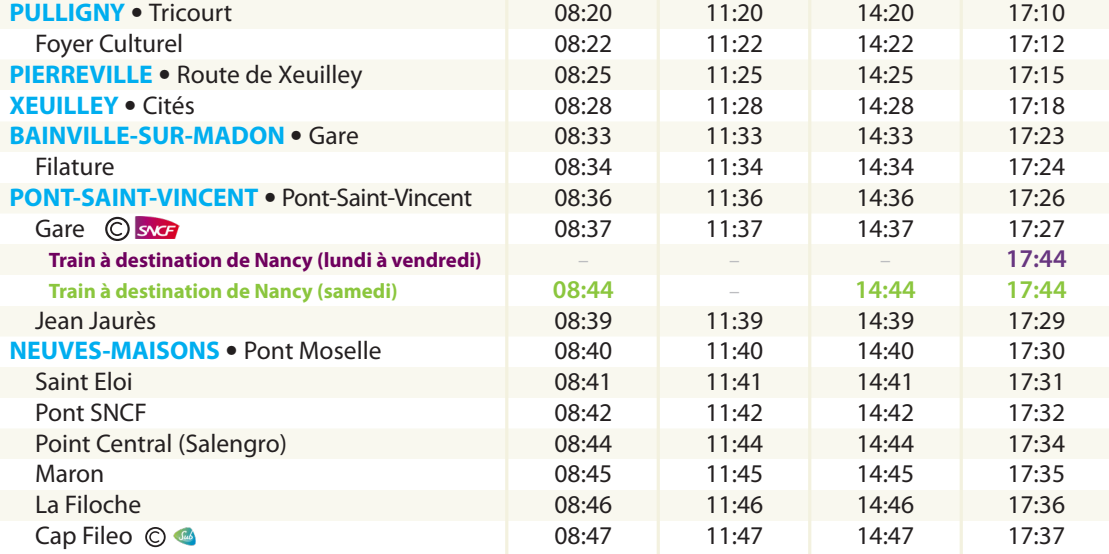

## **sens NEUVES-MAISONS vers PULLIGNY E**

#### **LES CORRESPONDANCES**

NEUVES-MAISONS PONT-SAINT-VINCENT BAINVILLE-SUR-MADON XEUILLEY PIERREVILLE PULLIGNY

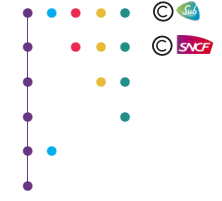

- **Iigne A -** Chaligny  $\rightarrow$  Pierreville
- ligne **B** Pont-Saint-Vincent → Flavigny-sur-Moselle
- **Iigne C** CHU Brabois  $\rightarrow$  Viterne
- **ligne D** Thélod → Neuves-Maisons
- **Iigne E Pulligny -> Neuves-Maisons**

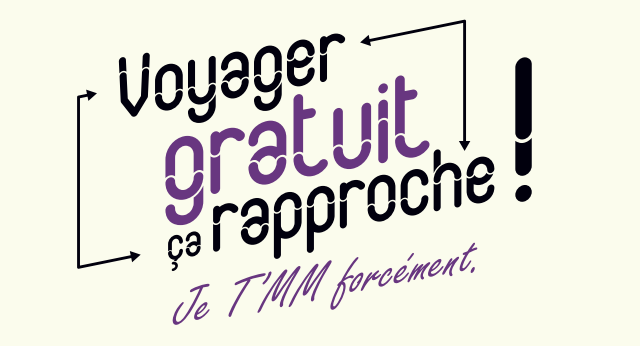

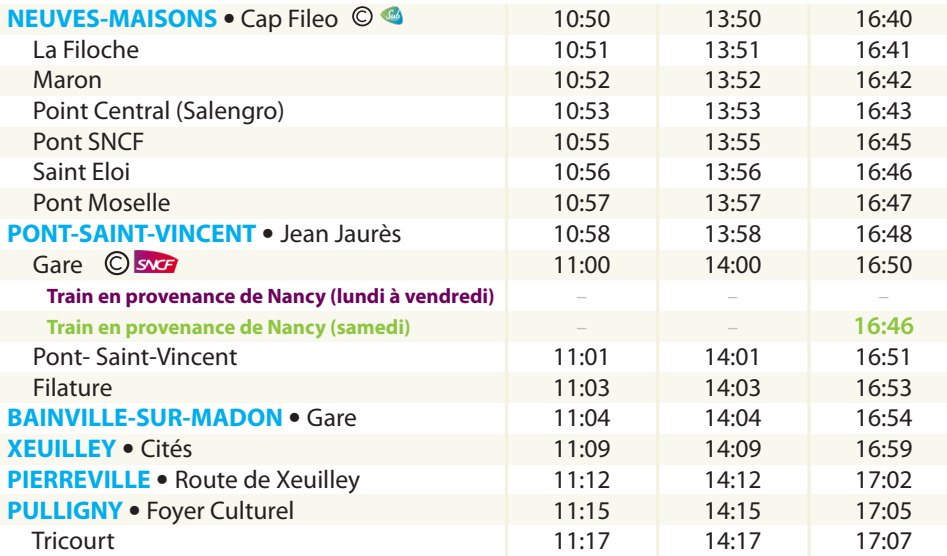

#### **DU LUNDI AU SAMEDI**

**La montée et la descente du bus se font uniquement aux arrêts prévus.** Il est conseillé d'arriver à l'arrêt quelques minutes avant l'horaire de passage indiqué.

• A l'arrivée du bus, faites un signe au conducteur pour qu'il s'arrête.

- Pour une bonne circulation à l'intérieur du bus, la montée se fait uniquement à la porte avant.
- N'oubliez pas qu'un "**bonjour**" fait toujours plaisir au conducteur !
- Laissez votre place aux femmes enceintes, aux personnes âgées, en situation de handicap...

Pour descendre du bus, n'oubliez pas de demander l'arrêt en appuyant sur le bouton. **La descente du bus se fait uniquement par la porte arrière.**

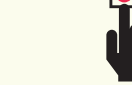

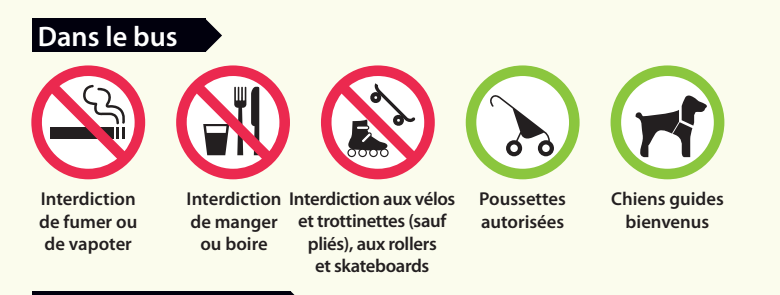

#### **Où prendre le bus ?**

#### **La montée dans le bus**

#### **La descente du bus**

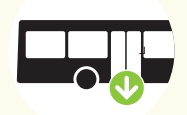

#### **CHARTE DE BONNE CONDUITE**

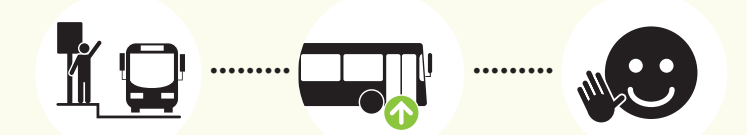